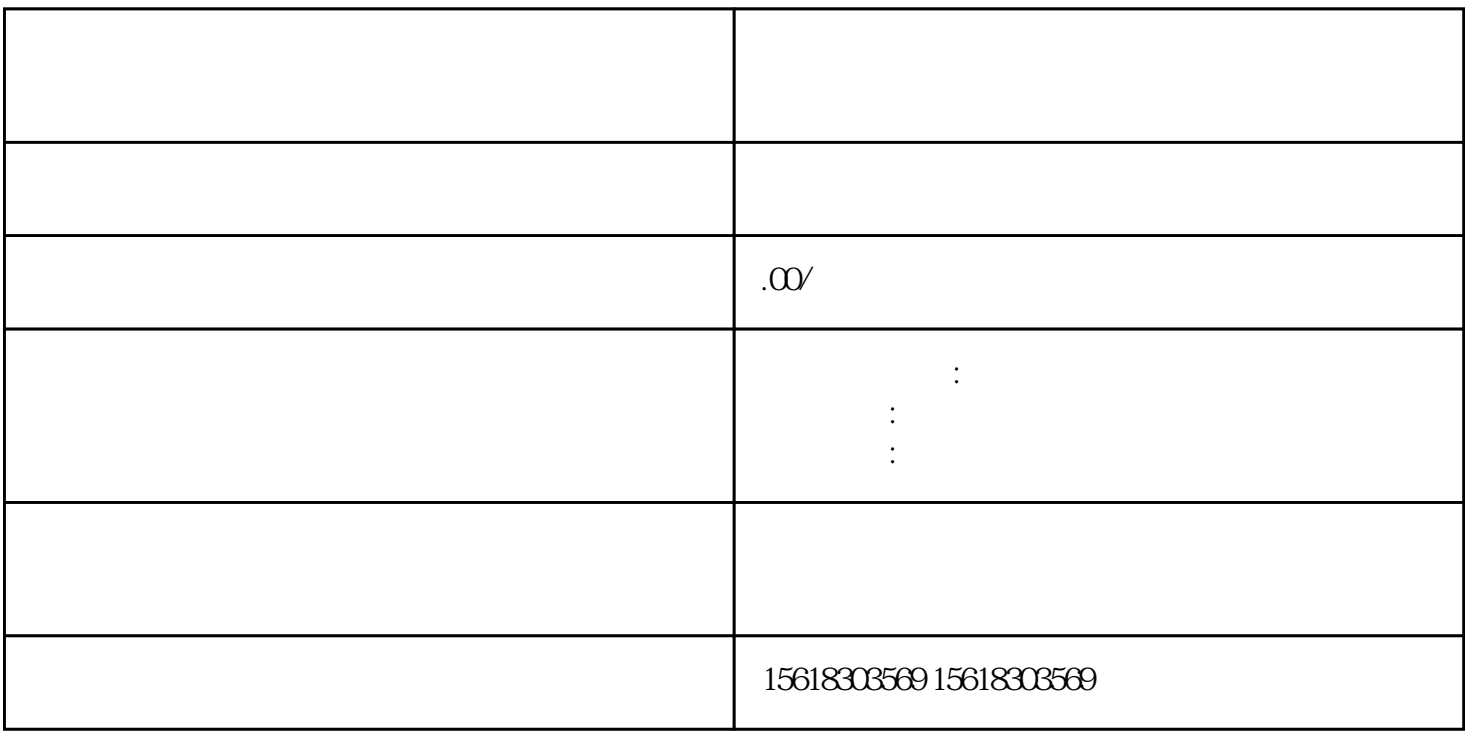

 $1$ .

 $4.$ 

 $z$ ui

 $2.$ 

 $3.$ 

 $IC$  zui

 $1$ 

- $2<sub>0</sub>$
- $3<sub>5</sub>$
- $4\,$
- $5\,$
- $6\,$

贷:利润分配—未分配利润。  $1$ 

 $\frac{a}{\sqrt{a}}$  $2<sub>l</sub>$ 

 $1$  shebao shebao shebao  $2$  $3$ 

 $4$  $6$